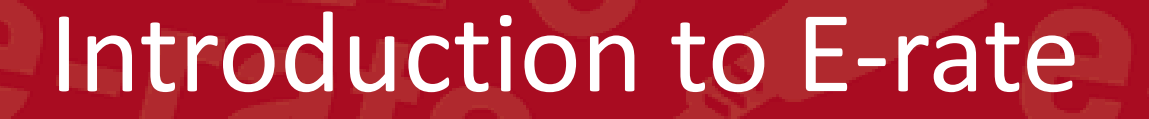

# E-Rate Overview

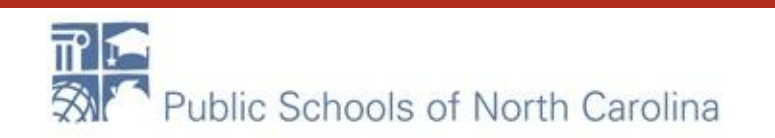

# Training Topics

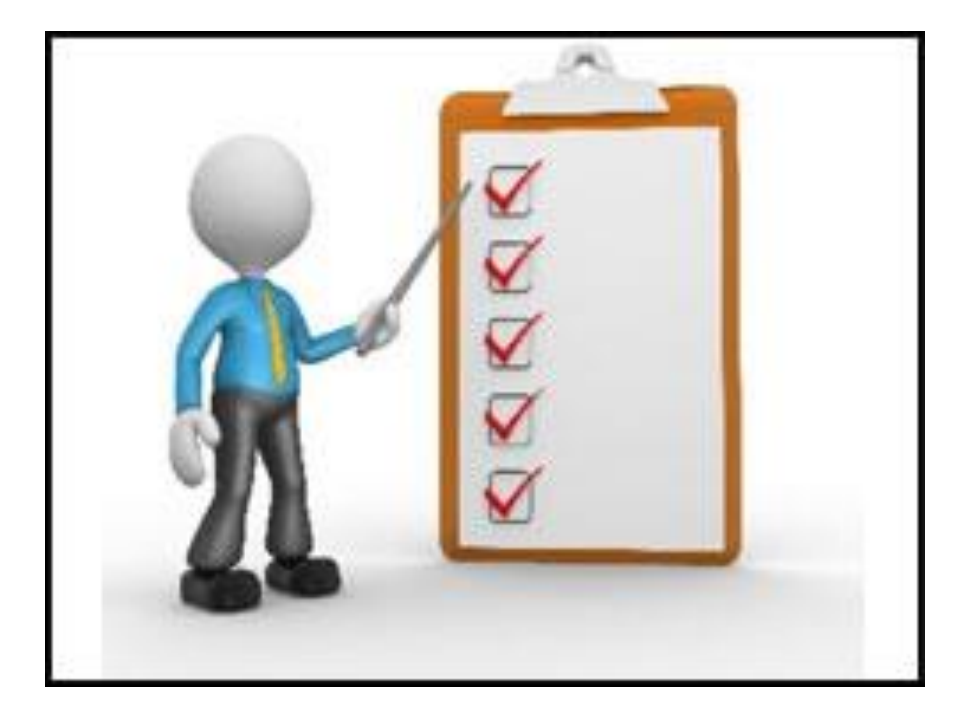

- 1. History of E-rate
- 2. NC School Connectivity

- 3. EPC
- 4. Types of Funding
- 5. Eligible Services

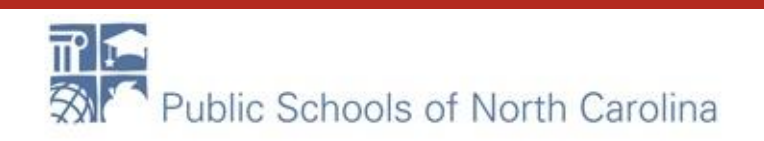

#### Universal Service

Universal service is based on the principle that all Americans should have access to a baseline level of telecommunications service and further the public interest of keeping Americans connected.

This is the founding principle of the Communications Act of 1934, which established universal service in legislation and created the FCC. The establishment of the Universal Service Fund in 1997 advances this founding principle.

The 1934 Communications Act of Congress created the Federal Communications Commission (FCC). The job of the FCC was and still is to implement and administer regulation for interstate communication platforms.

Fast Forward to 1996.......

The 1934 Communications Act was rewritten and is now called the Telecommunications Act. It includes new technologies (think Internet) and to codifies the concept of "Universal Service" by creating a fund to ensure that all Americans have access to basic telecommunications. This was the genesis of what we know as E-Rate.

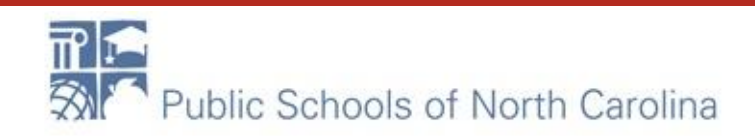

#### Universal Services Fund

Funds 4 Programs:

- Schools and Libraries (E-rate)
- Rural Health Organization
- Low Income America
- High Cost for Eligible Service Providers

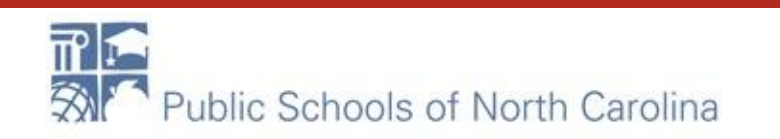

#### E-rate

- Discount program
- "Educational Rate"
- Schools and Libraries, considered to be educational organizations, referred to as E-rate

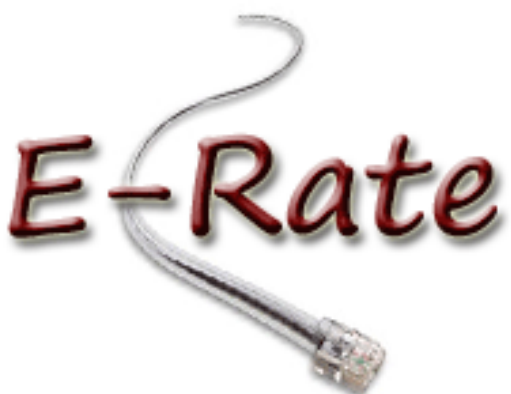

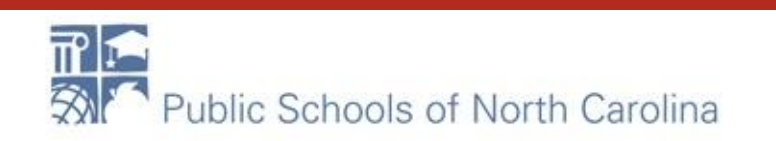

### The BIG Picture

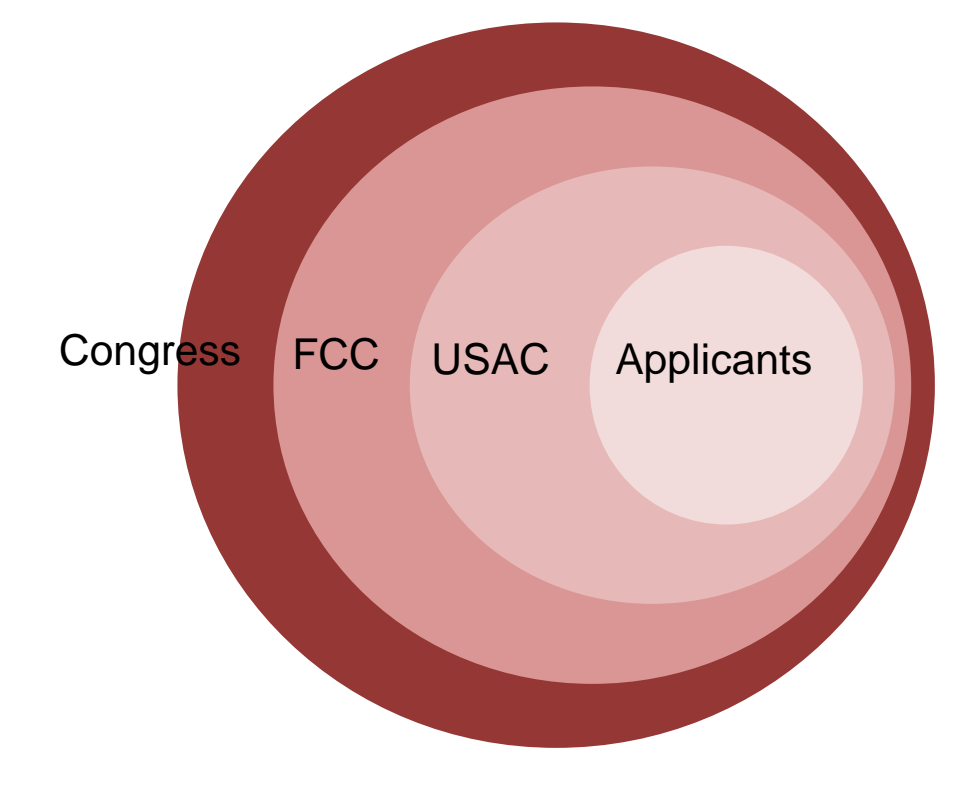

The Universal **Service** Administrative Company (USAC) administers the E-rate program for the FCC.

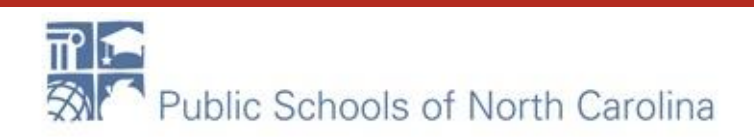

# Am I eligible?

- Am I a K-12 public/private school or public library?
- Is my purpose to educate eligible students and the public (libraries)
- Am I applying for eligible services?
- Will these services be used on the school or library campus only?

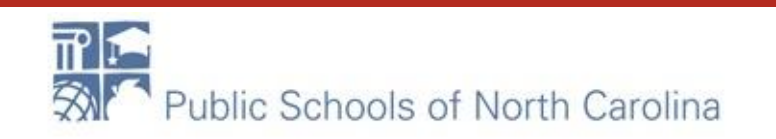

#### Eligible Services List **E-RATE**

Each year the FCC approves a list of eligible services.

- Commonly referred to as the **Eligible Service List** (ESL).
- The timing of the release of the ESL typically sets the timing for the upcoming funding window.
- FY21 ESL should be released in early November

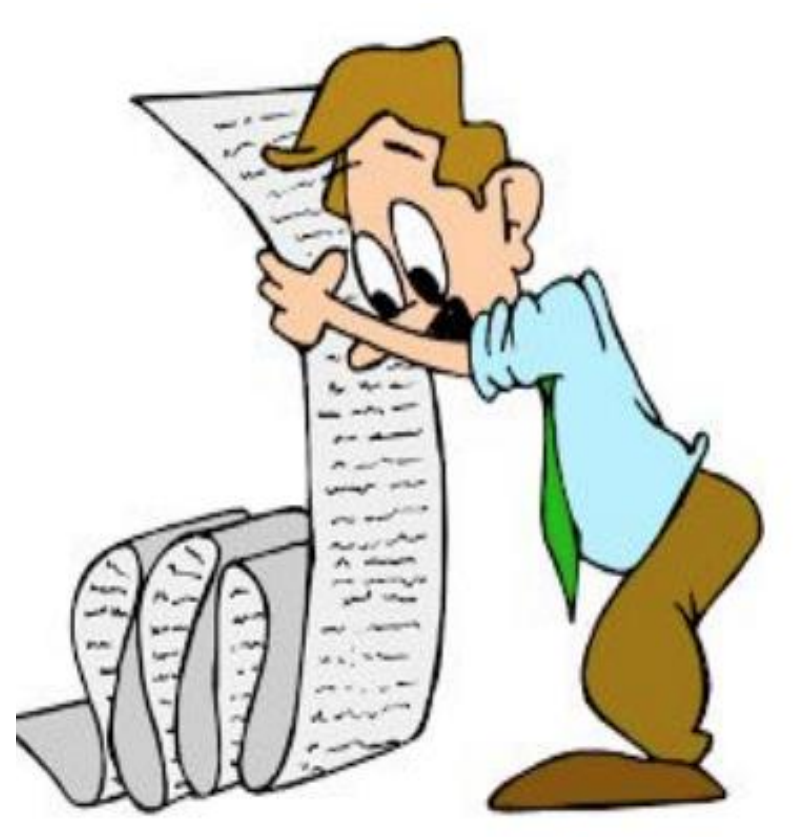

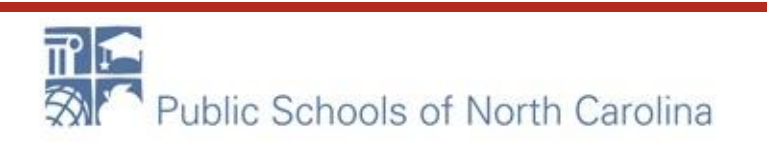

Discounts depend on **two** factors:

- The level of poverty (the percentage of NSLP\* eligibility of its equivalent in the school district).
- The urban or rural status of the school district or library system.

\*NSLP = National School Lunch Program

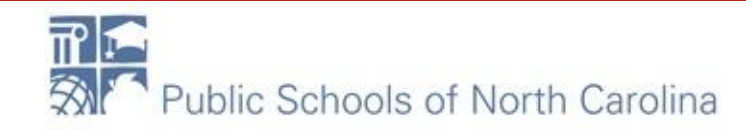

E-RA

#### How much can I get? **E-RATE**

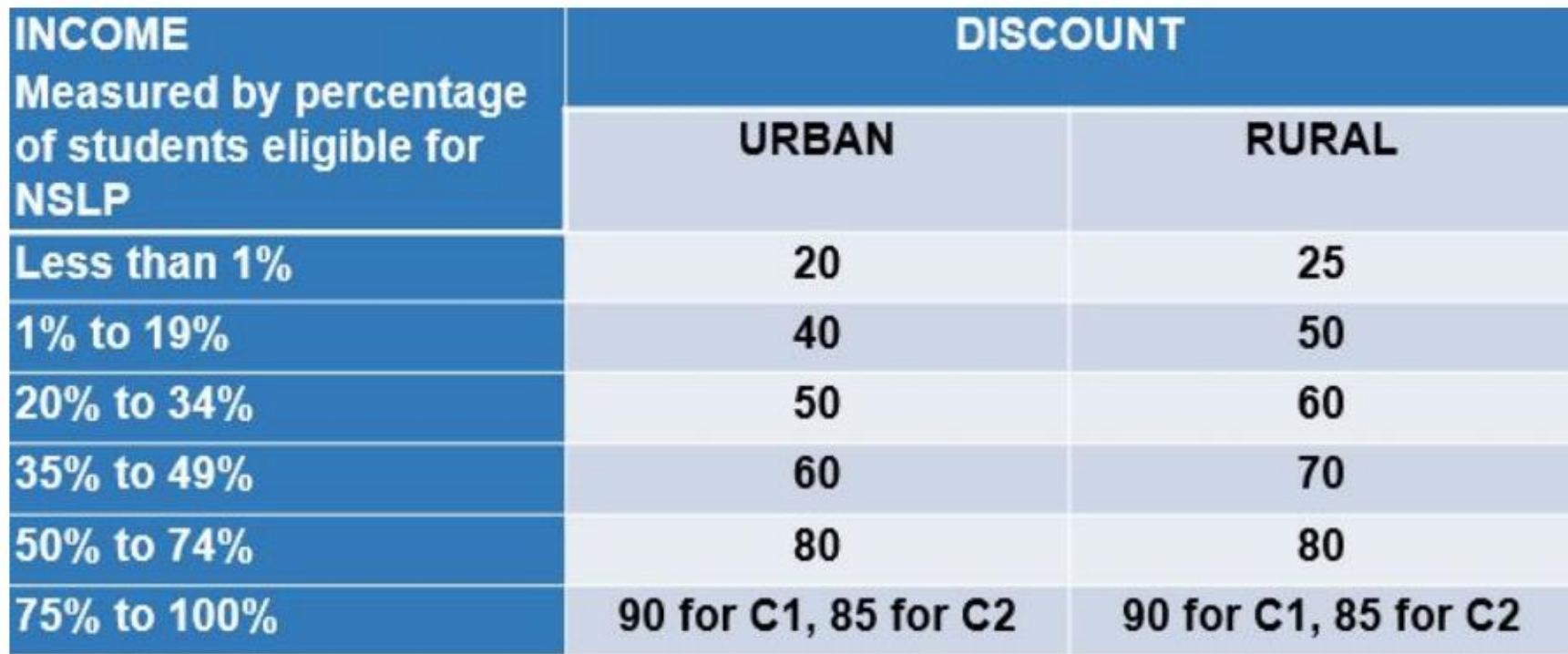

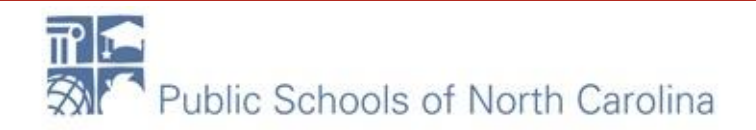

### How much can I get?

#### **Library Discount Calculation**

- Determine the main branch of the library.
- Determine the school district in which the main branch of the library is located.
- Use the NSLP (or equivalent) percentage calculation for that school district.

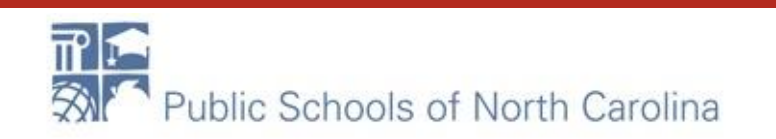

# What will it pay for?

#### Category 1

- ➢Broadband services from the service provider to the schools/libraries
- Category 2
- ➢Network equipment and services for the management and maintenance of eligible equipment used for broadband connectivity within schools/libraries.

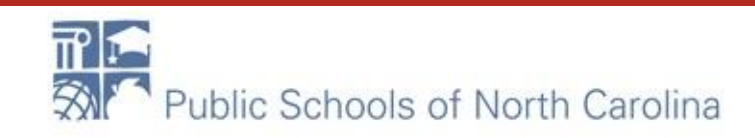

# Category 1 Examples

- $\bullet$  Cable Modem
- DS-1, DS-2, DS-3, DS-4
- $\bullet$  Ethernet
- Leased Dark Fiber
- Self-Provisioned Network
- Satellite Service
- **Microwave**
- Multi-Protocol Label Switching (MPLS)
- Broadband over Power Lines

# Category 2 Examples

- Network Cabling
- Wireless Access Point
- Switch
- Router
- **Managed Internal Broadband Service (MIBS)**
- Repair and upkeep of eligible hardware
- Wire and cable maintenance
- **Basic technical support**

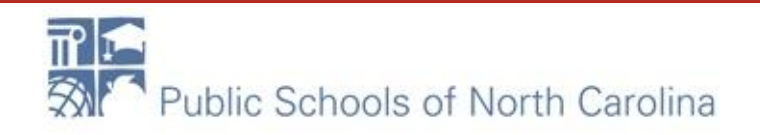

**F-RATE** 

### Key Terms – Funding Year

Funding Year (FY)

- Funding year runs July 1 to June 30
- Named for the year it begins
	- Example: FY21 begins July 1, 2021 through June 30, 2022.

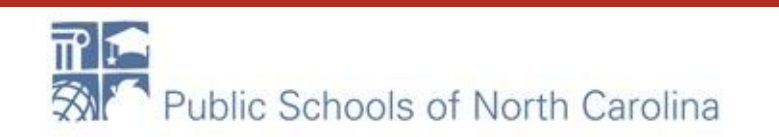

### Key Terms - FRN

Funding Request Number (FRN)

- The funding request number (FRN) line-item detail and costs associated with the eligible and ineligible products and services requested.
- Each funding request is assigned a number or **FRN**

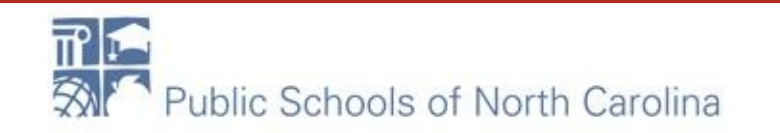

#### Key Terms - BEN

Billed Entity Numbers (BEN)

- USAC assigns a unique identifying number to each entity that participates in the Schools and Libraries Program. This number assigned by USAC is called a Billed Entity Number.
- Need a BEN? call 1-888-203-8100

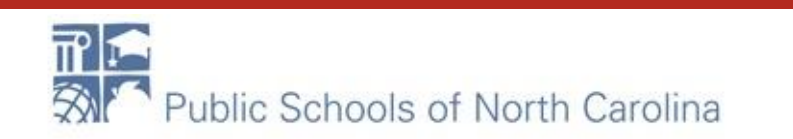

#### Key Terms – Filing Window E-RA

• The filing window is the time frame, specified by USAC, during which applications can be filed.

• The Filing Window varies from year to year, typically opening in January and closing in March.

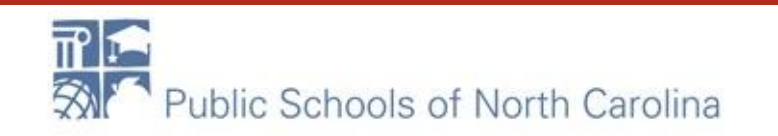

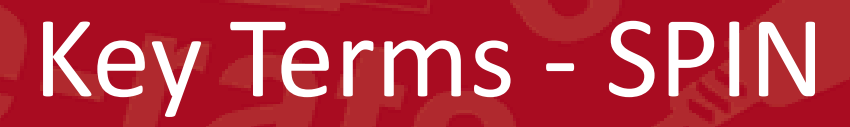

A Service Provider Identification Number (SPIN) is assigned to providers participating in E-rate

Service providers may have more than one SPIN because…

- Different business units or service areas
- Mergers and acquisitions

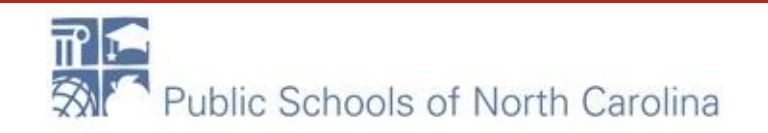

### Key Terms - SPAC

Service Provider Annual Certification (SPAC)

is an FCC form that service providers file annually to certify that they will comply with program rules and guidelines. This must be filed before USAC will pay invoices.

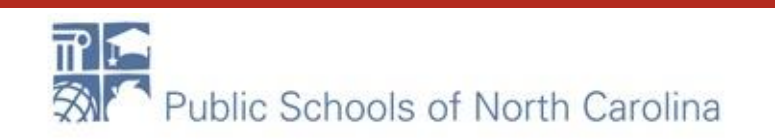

E-RA

### Key Terms - EPC

#### E-rate Productivity Center (EPC)

- EPC is the account and application management portal for the Schools and Libraries (E-rate) Program.
- Applicants, consultants, and service providers participating in the E-rate Program use this tool to manage program processes (submit forms, answer inquiries) and to submit questions.

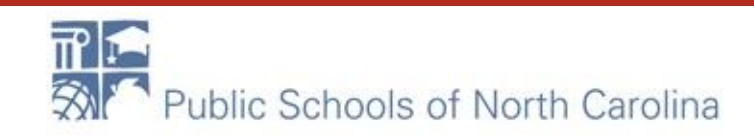

F-RA

### Key Terms - FCDL

Funding Commitment Decision Letter (FCDL)

After an application is reviewed by the Program Integrity Assurance (PIA) reviewer(s), an applicant is notified of the status of their application via the FCDL. It consists of a form and a spreadsheet which show the details of the decision.

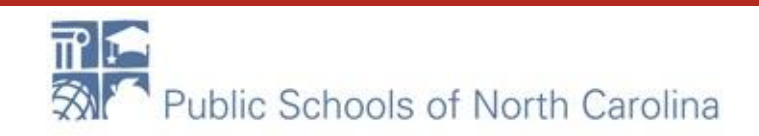

E-RA

### Key Forms

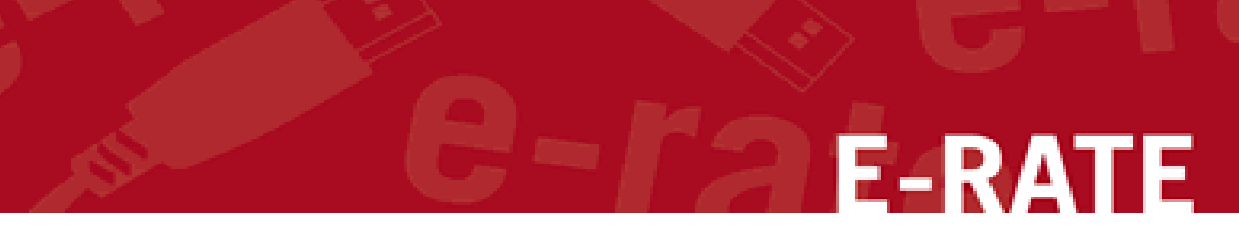

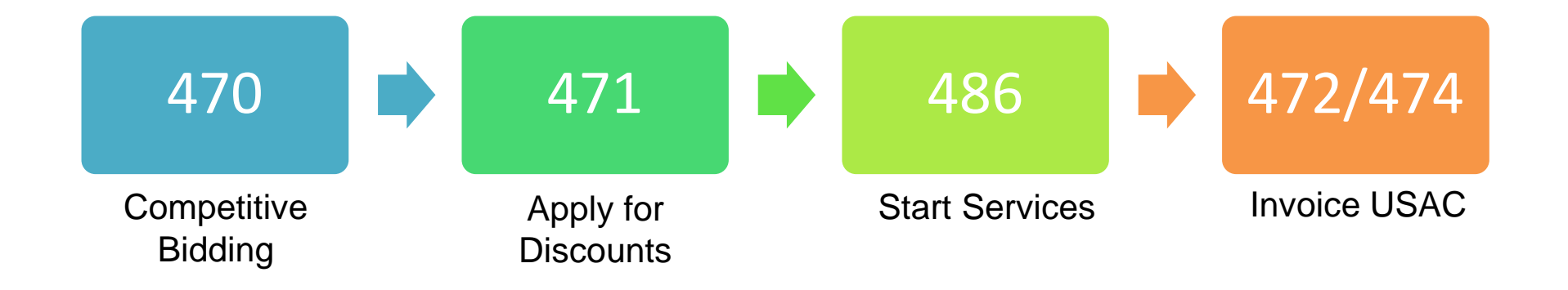

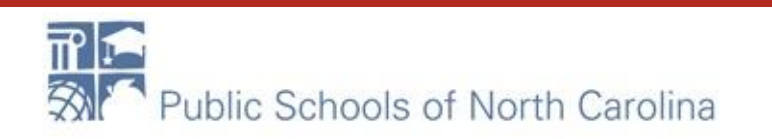

### Key Forms

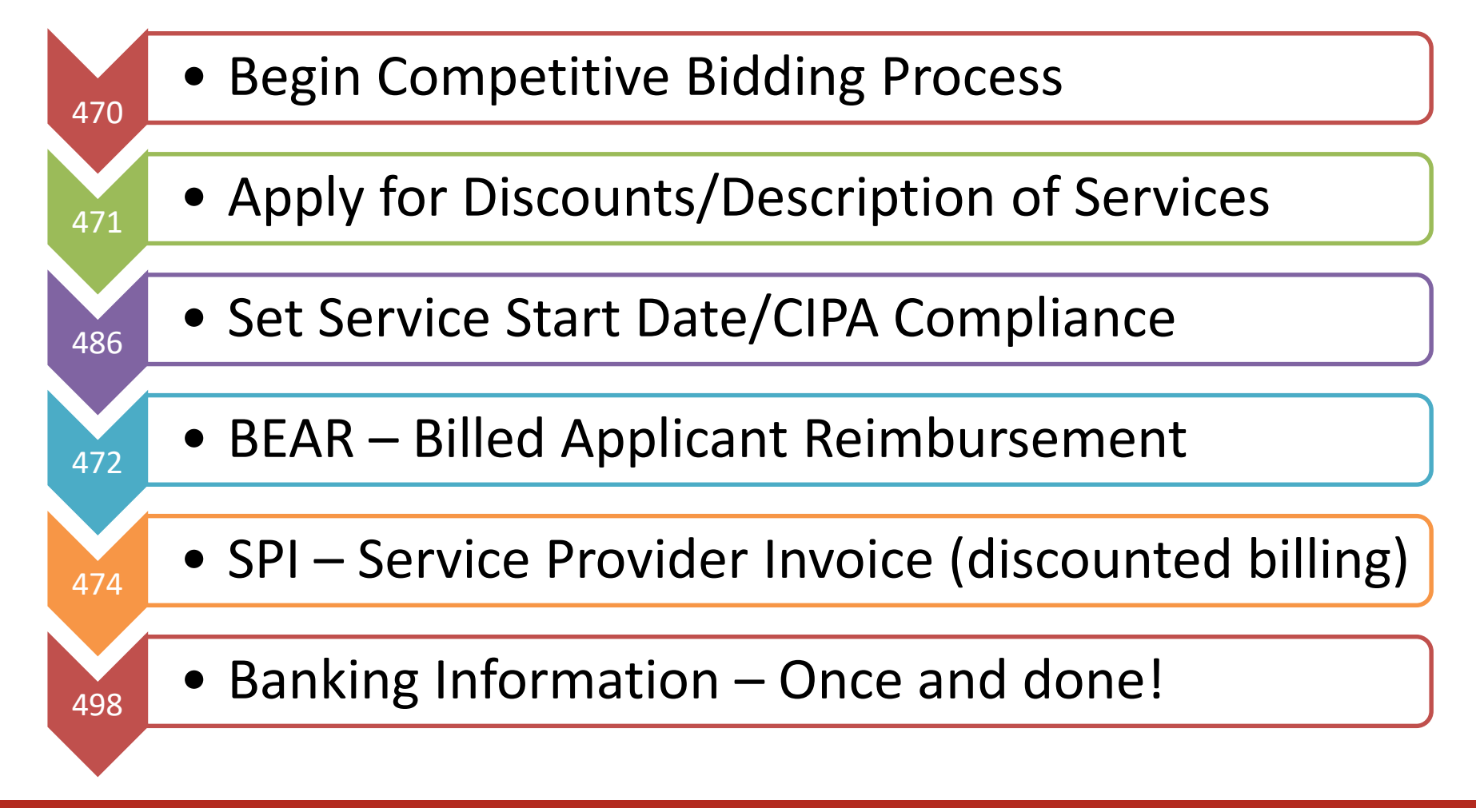

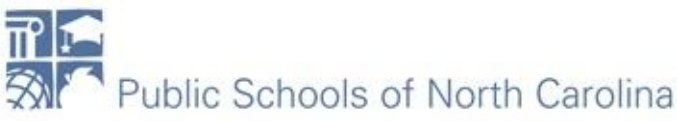

F-RA

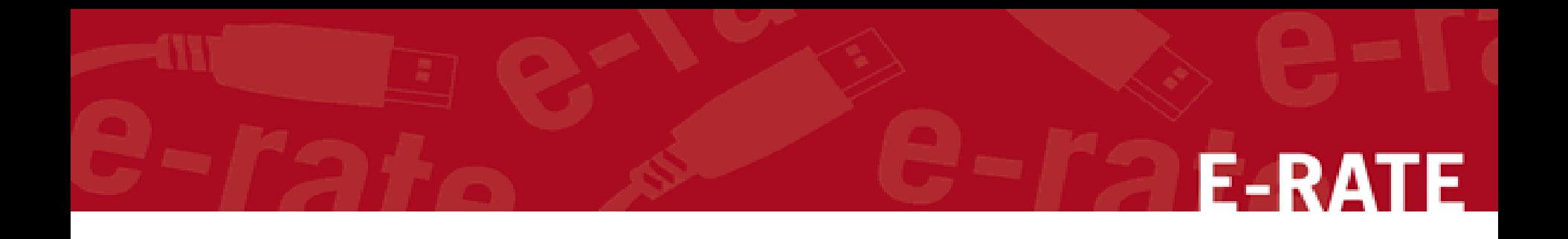

#### Q&A

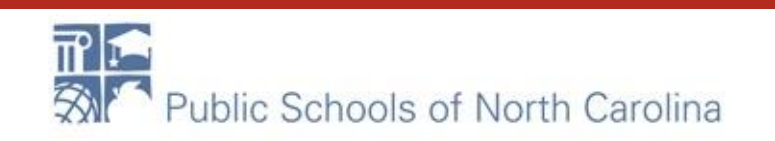

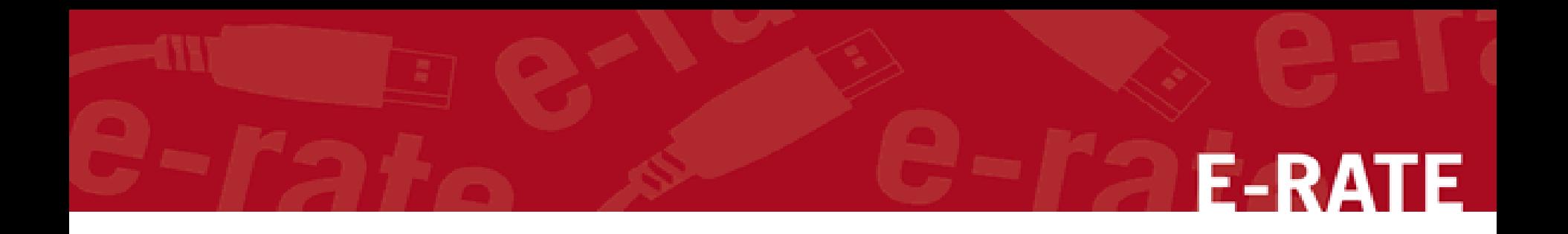

### What's Next?

#### Thursday, Nov. 12 @ 3 PM EPC Overview and the Admin Window Changes Tuesday, Nov. 17 @ 10 AM Session 2 for Newbies

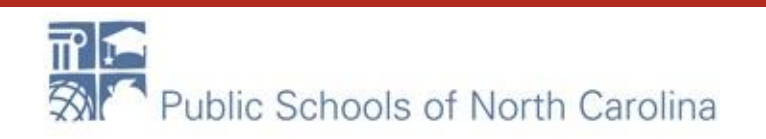

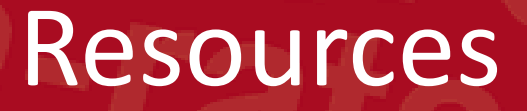

Recording/Slides posted on our training page!

- NC E-rate Website: <https://erate.fi.ncsu.edu/>
- 2021 E-rate Handbook: <https://www.livebinders.com/b/2733920>

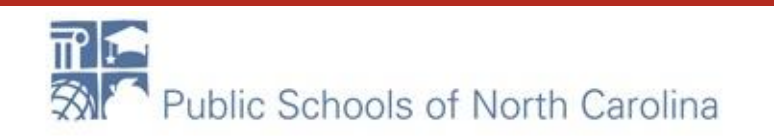